# **Movian - Feature #427 Playing 1080p or 720p via VDSL 25MBit/s**

04/10/2011 02:25 PM - Alex Luft

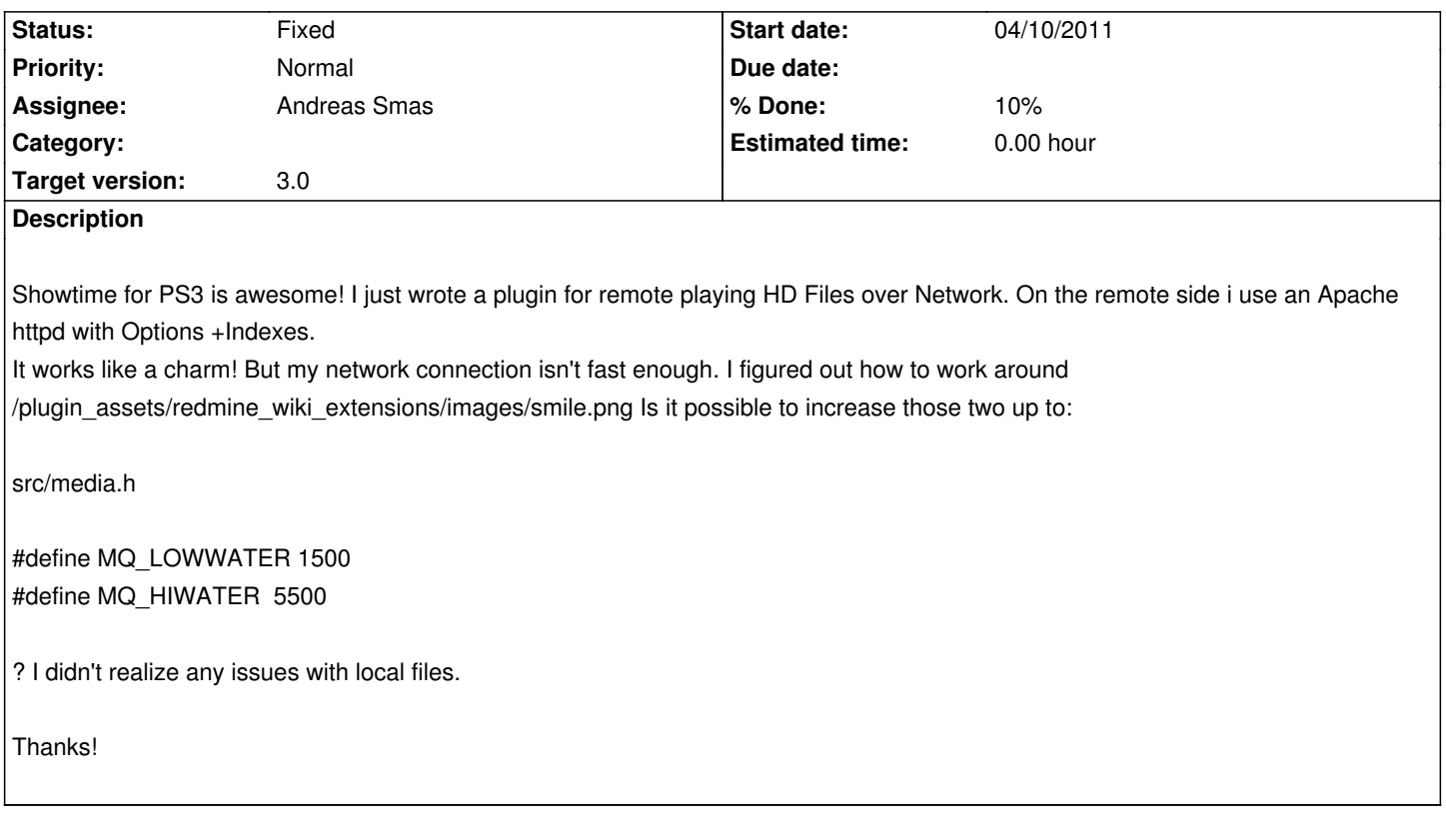

## **History**

# **#1 - 04/11/2011 07:58 PM - Andreas Smas**

1500 packets is an insane buffer. for 24fps video this is equal to a buffer 62 seconds of video. For HD content this could consume all memory. I will need to think of a different way to solve this.

## **#2 - 04/11/2011 08:25 PM - Alex Luft**

Perhaps

#define MQ\_LOWWATER 720 #define MQ\_HIWATER 1440

could be usable? I didn't notice any issues concerning memory usage. Showtime did run several hours with those two yesterday. Partially with 720p and partially with 1080p content. I dont know whether encoded or decoded data is buffered but if encoded this wouldnt result in a huge amount of used memory.

 $[VC-1 \sim 20Mbit + 2 \times (DTS 2Mbit)] \times 30$  sec should consume about 90MByte of RAM. But you are right, this should not be a default setting for everyone. A slider in the configuration menu would be a nice idea, i think.

Great job! Big thanks!!

#### **#3 - 05/08/2011 11:07 PM - Andreas Smas**

*- Status changed from New to Fixed*

I've redesigned the buffering quite a bit. Perhaps you can try with the new code. For details see commit:7ecd2e76

#### **#4 - 05/09/2011 09:08 AM - Alex Luft**

Awesome! I will clone git today /plugin\_assets/redmine\_wiki\_extensions/images/smile.png Just can't wait /plugin\_assets/redmine\_wiki\_extensions/images/smile.png

#### **#5 - 05/09/2011 10:05 AM - Andreas Smas**

Please do, and please come with feedback if it works too. I've not tested it in a PS3 build nor over wifi :-)

# **#6 - 05/11/2011 10:48 PM - Peter Hanfeld**

#### Hi!

First thanks for your wonderful app, streaming over wlan works now much better than before, but when the bitrate is higher (above 10000kb video stream, 720p mkv bluray rip) the buffer runs empty and the picture stands for some seconds. maybe an option to choose the buffer size (some sort of option slider) could resolve those problems?

Thanks again, Peter

#### **#7 - 05/15/2011 08:26 PM - Alex Luft**

After 4 days i'm able to compile showtime again /plugin\_assets/redmine\_wiki\_extensions/images/smile.png (I restored ps3toolchain from a backup because it is even not possible to build showtime with the newest toolchain) Big thanks Andreas, i'm impressed about the new buffering code! It should work for the normal user! For my connection i did this:

```
diff --git a/src/media.c b/src/media.c
index 7dc1a0e..82eed7a 100644
--- a/src/media.c
+++ b/src/media.c
@@ -1324,7 +1324,7 @@ mp_configure(media_pipe_t *mp, int caps, int buffer_size)
    break;
  case MP_BUFFER_DEEP:
- mp->mp_buffer_limit = 10 * 1000 * 1000;
+ mp->mp buffer limit = 30 * 1000 * 1000;
    break;
```

```
 }
```
prop\_set\_int(mp->mp\_prop\_buffer\_limit, mp->mp\_buffer\_limit);

Great job! Works perfect!

*- Target version changed from 2.99 to 3.0*

# **#9 - 08/26/2011 12:10 AM - Andreas Smas**

New version 3.1.203 have a HDD buffer backing the streaming. Please try it out.

https://github.com/andoma/showtime/downloads